*Ernst Jäger 20.1.2013* 

### *Unendlichkeit der Primzahlenzwillinge ?*

Primzahlzwillinge nennt man zwei Primzahlen PZ1 und PZ2, deren Differenz

### **PZ2 - PZ1 = 2**

Wir wissen seit über 2000 Jahren, dass es unendlich viele Primzahlen gibt. Es wird vermutet, dass es auch unendlich viele Primzahlzwillinge gibt. Dies ist bis heute weder bewiesen noch widerlegt.

Es wird versucht, einen Algorithmus zu entwickeln, mit welchem aus einem bekannten Primzahlenzwilling, PZZ1 (PZ11;PZ12), ein weiterer PZZ2 (PZ21;PZ22) berechnet werden kann, wobei das berechnete PZZ2 viel größer als PZZ1 ist.

## **PZ12 << PZ21.**

1. Berechnung eines **potenziellen** PZZ2pot (PZ21;PZ22) aus einem bekannten PZZ1(PZ11;PZ12) durch:

Multiplikation aller Primzahlen < PZ11 und Addition von PZ11 = PZ21:

$$
2*3*5*...*pn + PZ11 = PZ21; pn = größte Primzahl < PZ11
$$
\n
$$
2*3*5*...*pn + PZ12 = PZ22; pn
$$
\n
$$
PZ22 - PZ21 = 2
$$

z.B: PZZ1 (11,13)

 $PZ21 = 2*3*5*7 + 11 = 221$ **PZ22 = 2\*3\*5\*7 + 13 = 223** 

Es wurde aus demPZZ1 (11;13) ein potenzielles Primzahlenpaar PZZ2pot (221;223) berechnet.

Ermittlung der Primfaktoren von PZ21 und PZ22:

2,3,5,7 sind keine Primfaktoren von 221 und 223 da bei Division eines dieser Primzahlen jeweils 13 bzw 17 Rest bleibt. Auch 13 und 17 sind keine Primfaktoren von 221 und 223 da das Produkt 2\*3\*5\*7 nicht durch 13 oder 17 teilbar sein kann. Daher kann auch nicht die Summe aus dem Produkt 2\*3\*5\*7 und 13 bzw 17 durch 13 oder 17 teilbar sein.

## 2. Ermittlung potentieller Primfaktoren von **PZZ2pot** (PZ21;PZ22)

### **Potentielle Teiler von PZZpot(PZ21;PZ22) > PZ12**

(ergibt sich aus Punkt 1)

und

## **Potentielle Teiler von PZZpot(PZ21;PZ22) < Wurzel(PZ22).**

Gibt es keine Primfaktoren von PZ22 bis Wurzel (PZ22) dann gibt es auch keinen Primfaktor > Wurzel (PZ22) und < PZ21.

Dies folgt unmittelbar aus dem Sieb des Eratosthenes, da die erste Streichung im Sieb immer die Quadratzahl der betreffenden Primzahl ist (z.B. die erste Streichung für 2 ist 4 für 3 ist 9, für 5 ist 25, für 7 ist 49 und für 11 ist 121 etc.). Auch: der kleinste Primfaktor einer Zahl x ist immer < Wurzel(x).

z.B. PZZ2pot (221;223)

mögliche Primfaktoren von 221 bzw 223 liegen daher zwischen 13 und Wurzel(223) = 15.

Da zwischen 13 und 15 keine Primzahl liegt gibt es auch keine potentiellen Primfaktoren von 221 und 223; daher sind 221 und 223 Primzahlen.

## **PZZ2pot = PZZ2 (221;223)**

Weiteres Bsp:

PZZ1 (17;19)

 $PZ21 = 2*3*5*7*11*13 + 17 = 30.047$  $PZ22 = 2*3*5*7*11*13 + 19 = 30.049$ 

PZZ2pot (30.047;30.049)

Mögliche Primfaktoren von 30.047 bzw 30.049 liegen zischen 19 und Wurzel(30.049) = 173

151 ist Primfaktor von 30.049 (30.049 = 151\*199)

PZZ2pot (30.047;30.049) ist kein Primzahlenzwilling.

#### 3. **Eliminierung** der Primfaktoren von PZZpot:

Durch einen weiteren Algorithmus (Eliminierung von Primfaktoren) kann aus PZZ2pot (nunmehr PZZ2pot1) ein weiteres PZZ2pot2 berechnet werden, wobei die Primfaktoren von PZZ2pot1 keine Primfaktoren von PZZ2pot2 mehr sind und

#### **PZZ2pot1 > PZZ2pot2**

Daher ist die Anzahl der potentiellen Primfaktoren von PZZ2pot2 wesentlich geringer als die von PZZ2pot1.

Bsp 3.1: PZZ1 (17;19)

 $PZ21pot2 = (30.047-17)/13+17 = 2.327$  $PZ22pot2 = (30.047-19)/13+17 = 2.329$ 

Damit scheidet 151 als Primfaktor für PZZ2pot2 aus !

Mögliche Primfaktoren von PZZ2pot2 sind 13 oder liegen zwischen 19 und Wurzel(2.329) = 48. Daher ist 151 als Primfaktor ausgeschieden.

Primfaktor von 2.327 ist 13 und von 2.329 ist 19

Bsp 3.2: Daher weitere Anwendung eines Algorithmus: PZZ2pot3 < PZZ2pot1:

 $PZ21pot3 = (2.327-17)*2+17 = 4.637$ , nicht prim  $PZ22pot3 = (2.327-19)*2+19 = 4.639$ , prim

Bsp 3.3: Daher weitere Anwendung eines Algorithmus: PZZ2pot4 < PZZ2pot1:

**PZ21pot4 = (2.327-17)\*3+17 = 6.947, prim PZ22pot4 = (2.327-19)\*3+19 = 6.949, prim** 

**PZZ2pot4 = PZZ2 (6.947;6.949)** 

#### **PZZ2 (6.947;6.949) <PZZ2pot1(30.047;30.049)**

#### **PZZ2 > PZZ1**

Aus o.a Algorithmus wurde aus dem PZZ1(17;19) das PZZ2(6.947;6.949) berechnet.

## 4. Berechnung Anzahl der **potenziellen Primfaktoren** von PZZ2pot

Die Anzahl der potenziellen Primfaktoren für PZ21 und PZ22 errechnet sich allgemein wie folgt:

> Anzahl der potentiellen Primfaktoren =  $PZ21/ln(Wurzel(PZ21)) + PZ22/ln(Wurzel(PZ22)) - 2*pn/ln(pn)$

Da PZ21/ln(Wurzel(PZ21)) ungefähr = PZ22/ln(Wurzel(PZ22))

Anzahl der potentiellen Primfaktoren =  $2*PZ22/ln(Wurzel(PZ22) - 2*pn/ln(pn)$ 

Da pn<<PZ22 und daher der Subtrahend 2\*pn/ln(pn) << 2\*PZ22/ln(wurzel(PZ22)) kann Subtrahend 2\*pn/ln(pn) vernachlässigt werden; daher

# **Anzahl der potenziellen Primfaktoren = 2\*Wurzel(PZ22)/ln(Wurzel(PZ22)**

### 5. Anzahl der **Eliminierungsmöglichkeiten von Primfaktoren**:

Gibt es genügend Eliminierungsmöglichkeiten, sodass jedenfalls alle potenziellen Primfaktoren von PZ21 und PZ22 eliminiert werden können und die Bedingung PZZ2pot(n) < PZZ2pot1 erfüllt bleibt ?

Anders ausgedrückt:

Anzahl der Eliminierungsmöglichkeiten > Anzahl der potentiellen Teiler von PZ21 und PZ22

Die Anzahl der Eliminierungsmöglichkeiten ist begrenzt, da einerseits nur begrenzte Primzahlen für Algorithmus 2 zur Verfügung (Bsp 3.1) stehen und andererseits beim Multiplizieren (Bsp3.2 und 3.3.) PZZ2pot(n) immer grösser wird, sodass die Bedingung PZZ1pot(n) < PZZ2pot1 nicht mehr erfüllt wird.

Weiters muss im Eliminierungsverfahren beachtet dass die Division durch 2 nicht zulässig ist. Bei einer Division durch 2 würde das PZZ2pot(n) gerade, da das Produkt 3\*5\*7\*…\* pn jedenfalls ungerade ist und daher die Addition mit PZ11pot(n) oder PZ12pot(n) eine gerade Summe ergibt, da PZ11pot(n) und PZ12pot(n) Primzahlen und daher jedenfalls ungerade sind.

Bei pn ergeben sich folgende Möglichkeiten Primfaktoren von PZZ2pot1 zu eliminieren:

**(2\*3\*5\*…\*pn)/2 – (2\*3\*5\*…\*pn)/ln(2\*3\*5\*…\*pn)** 

6. Anzahl der Eliminierungsmöglichkeiten : Potenzielle Primfaktoren:

Wenn die Anzahl der Eliminierungsmöglichkeiten größer als die Anzahl der potenziellen Primfaktoren von PZ21 und PZ22, kann aus einem bekannten PZZ1 jedenfalls ein PZZ2 berechnet werden, sodass PZZ2 >PZZ1

> $(2*3*5*...*pn)/2 - (2*3*5*...*pn)/ln(2*3*5*...*pn)$  $> 2*(Wurzel(PZ22))/ln(Wurzel(PZ22))$

da PZ12 << PZ22 folgt PZ22 =  $p1*p2*p3*...*pn$ , daraus folgt:

Anzahl der potenziellen Primfaktoren =  $2*(Wurzel(2*3*5*...*pn))/In(Wurzel(2*3*5*...*pn))$ 

Anzahl der Eliminierungsmöglichkeiten = (pn/ln(pn))!/2

**Da:** 

## ((**2\*3\*5\*…\*pn)/2 – (2\*3\*5\*…\*pn)/ln(2\*3\*5\*…\*pn) >> >>2\*(Wurzel( 2\*3\*5\*7\*…\*pn))/ln(Wurzel(2\*3\*5\*7\*…\*pn))**

**folgt:** 

**Es gibt unendlich viele Primzahlenzwillinge** 

**q.e.d.** 

Beispiele 1:

p6=13  $2*3*5*7*11*13 = 510.510$ PZZ1(17;19) PZZ2(510521;510523)

 $(13/\ln 13)!/2= 5040$  $2*(2*3*5*7*11*13)/\ln(wurzel(2*3*5*7*11*13) = 109$ 

 $5040 \gg 109$ 

Beispiel 2:

p12 =37  $2*3*...*37=7.420.738.134.810$ 

PZZ1(41;43) PZZ2(7.420.738.134.851;7.420.738.134.853)

479.001.600 >>183.842

**Aus** 

#### **PZZ1(41;43)**

**folgen nach Eliminierungsverfahren beispielhaft:** 

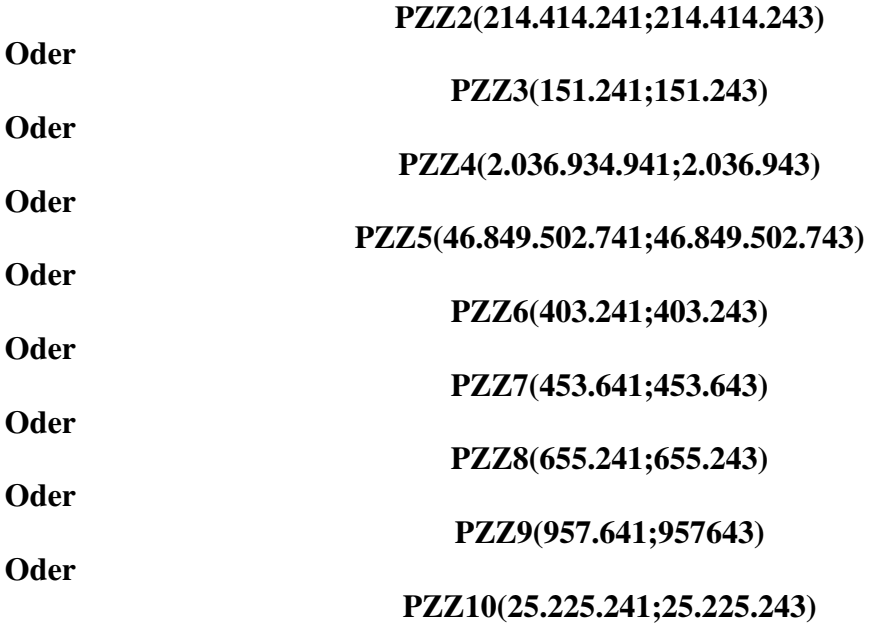